```
1<sub>1</sub>\mathcal{L}_{\rm{max}} , \mathcal{L}_{\rm{max}}- Webitel "".
  t
1. "" Admin (.1).
```
### The image's data is missing.

 $1.$  "" 2. ,  $\cdots$ , "".  $3.$  ""  $\cdot$  : 

 $\bullet$  - (.2).

#### The image's data is missing.

 $.2.$ 

 $\triangle$  :  $\mathbb{R}^{n\times n}$  .

4.  $" ( .3) "".$ 

#### The image's data is missing.

```
.3. ""
5. " (0.4).
```
## The image's data is missing.

 $.4.$  "" 6. , , ""  $(.4)$  "". 7. ""  $(.5)$ . :

- $\bullet$  ,  $\pm$
- $\bullet$  ,  $\circ$  ,  $\circ$  ,  $\circ$

## The image's data is missing.

 $.5.$   $\frac{mn}{2}$ 

 $8.$  "".

9. ,  $\qquad$  :

- $(.6(2))$ . :
- $CSV (.6(1)).$

# The image's data is missing.

 $.6.$  ""

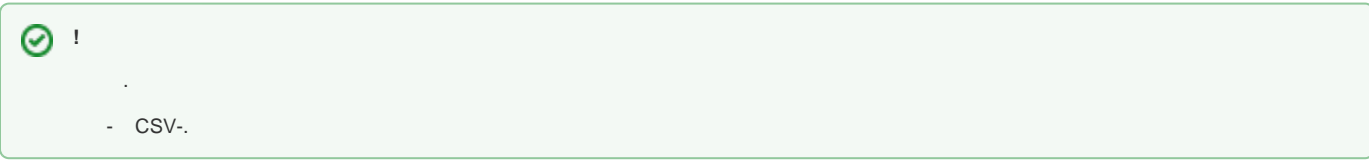